# the Lens Paper

The North County Photographic Society...Inspired by Photography, Powered by Volunteers!

OCTOBER, 2006

PLEASE SEE BACK PAGE FOR MEETING SCHEDULE

#### OCTOBER PROGRAM (OCT. 25, 2006)

**Jack Davis: WOW Photoshop Tips** 

by Barbara Royer

Jack Davis, author of "How to Wow:
Photoshop for
Photography" will
present Photoshop on
two levels. The first
will be a slide show
exhibiting the results
of basic photo
processing, jpegs, and
color correction. Jack
will then give us tips

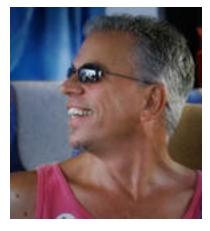

on color correction in Photoshop and Camera Raw.

Jack is a Photoshop educator, author, designer, and photographer. He is co-author of the award-winning and best-selling series *The Photoshop Wow! Book*. For almost 20 years, Jack has been an internationally recognized creative spokesperson on digital imagery and visual communication. He has given keynote addresses on computer tools and creativity, and hands-on workshops throughout the US, Japan, Canada, Hong Kong, Australia and many other countries.

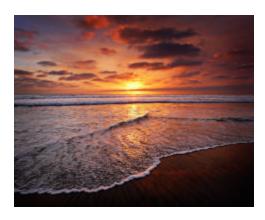

He is a truly gifted Photoshop trainer and digital photographer and has been one of the key trainers at PhotoshopWorld since 1999. Jack shares his talent and experience as a contributing editor through his regular columns in Photoshop User magazine as well as Nikon's Capture User magazine. Jack was inducted into the Photoshop Hall of Fame.

#### PRESIDENTS CORNER by Stan John

I'm taking a course in Landscape photography at Palomar Collage. A few days ago the question was raised "What is Landscape Photography". Most in the class thought it was making images of wide expanses of the natural countryside. It turns out that this is just the starting point in the definition. As with many things in art, and in life, the full definition of "Landscape" is quite fuzzy. It includes close-ups of rocks, trees, lichens, flowers and leaves. It can even include a building that may be found in the scene.

Now lets get to the fuzzy part. If we move in close to the building so that it occupies 20% of the "Landscape" we still call the image a Landscape. But what if we zoom in so the building covers 40, 60 or even 80% of the image. Does the image continue to be a landscape? According to many published experts the answer is yes. Intuitively I would have thought that a picture of a building would be classified as "Architecture" but this is where the really fuzzy part comes in.

Many experts not only include the above defined image with 80% covered by a building as Landscape but extend the definition to include zooming in even further so that the image covers only an interesting window, door or even just a wall. Usually such pictures involve crusty old buildings with peeling, or no, paint and rotting wood. In such a case we can

convince ourselves the building has become part of the natural scene.

OK! Now we have to ask ourselves "What Is "Architecture"? It would seem that an image of a modern well maintained building would be categorized as "Architecture" but once again things get fuzzy. How do we classify pictures of ancient Rome, Greece, Ephesus or even the Victorian houses in San Francisco? Well obviously that too is Architecture.

So now I'm really confused. Maybe I should go back to science where "most" things are defined by cleancut equations. At least that worked until we started to argue about wave theory vs quantum mechanics – and now we have string theory to add further confusion. Maybe art isn't so bad after all.

Please E-mail me 'your' definition of Landscape and Architecture photography. Please put "NCPS Definition" in the subject header.

Our "Over the Hump" workshop following the September meeting was a failure in that no one stayed with a problem. At this point I'm not sure whether no one attended because no one had a 'beginners' problem, or they just didn't want to stay past 9 pm. We will give it another try next month but raise the level to include a range of more complex problems.

To aid in this, please send me your questions via email using our web page contacts list. Please put "NCPS Workshop" in the subject header. This will give us an opportunity to line up an expert to help before the meeting.

# 11<sup>th</sup> ANNUAL MEMBERS EXHIBIT RESULTS AND RECEPTION

- by Jeff Brosbe

Judging for this year's members' exhibition is on October 16<sup>th</sup>, and the results will be on our website by the 18<sup>th</sup>. But not all the results!

One major ribbon will not awarded until 7 p.m. on the night of October 26th. That is "The People's Choice" award. That award is given based upon the balloting during the reception for our show.

The reception for the 11<sup>th</sup> Annual NCPS Members' Exhibition will be held at the Solana Beach City Hall on Hwy 101 just north of Via Del Valle, on October 26<sup>th</sup>, from 5:30 – 7:30 P.M. That is the THURSDAY after our monthly meeting. Come one, come all. It is always a great evening out and a wonderful exhibition.

#### **MEMBER SHARE** by Barbara Swanson

October's membershare topic will be a Member's Choice, meaning that any topic can be shown. Because of the popularity of this topic, please bring ONE photo to share.

For at least the last three membershares, we have had 45-60 images to show. As there is limited time, this number is getting too high to be able to have time for everyone to get meaningful feedback and comments on their work. As much as I would prefer to have two images per person, most membershares in the future may be limited to only one image. It is wonderful that we are having so much participation in this part of the meeting, as it helps everyone to learn and grow.

November's topic is "Autumn", and there is no December meeting. For January we are planning to have a critique session for the entire meeting. Details will be given in a future newsletter.

#### **MEMBER PROFILE**

by Al Schlegel

I am a retired airline
pilot and now have time
to volunteer including
work as a docent on the
Aircraft Carrier
Museum Midway and
set design at the North
Coast Repertory
Theatre in Solana

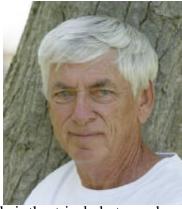

Beach. I also do most of their theatrical photography for publication and promotion. They have used some of my images for their lobby shots and publicity in the UT and North County Times.

Photography has been an interest since I was given a used Kodak Brownie when I was about ten years old. I have continued this hobby for many years with the usual family pictures and travel while in the Navy. Having more time now I am learning new photo techniques and Photoshop. Great fun!

Learning about photography is an ongoing endeavour. With the advent of new technologies such as today's digital revolution we tend to think that this is "it". Remember a new and better way to capture images is just around the corner but the photographer is still the most important part of the process.

### **NEW MEMBERS** by Nancy Jennings

Welcome to our newest members!

Ian Johnston - San Clemente Kurt Lightfoot, - Poway Bill and Andrew Loeber - San Diego Richard Vestyck - Carlsbad

#### PHOTO SHOOTS by Al Schlegel

We are planning a photo shoot at the Torrey Pines Reserve on Saturday, October 28<sup>th</sup>. We will meet at my home at 9 AM and carpool to the park thereby saving parking fees. Park personnel conduct a guided walking tour at 10 AM. Afterwards we can spend time shooting the many photo opportunities there.

My address is 2150 Via Mar Valle, Del Mar. See Thomas guide page 1187, G7. Exit Interstate #5 South at Carmel Valley Road, turn right (west) for about a mile, look for large group of brown condos then make right turn on Via Mar Valle, we are the fifth house on the left.

Call Al Schlegel if you need directions.858-755-8838 <a href="http://www.torreypine.org/parks/basic-information.html">http://www.torreypine.org/parks/basic-information.html</a>

#### SO. CAL. MACFAIR from Barbara Royer

Southern California MacFair 2006 on November 3-4 at Cerritos College. Complete details at <a href="http://www.macfair.org">http://www.macfair.org</a>,

Over 40 companies are participating at the event. An extremely popular feature at the Fair is the world-class hands-on and classroom training workshops in state of the art Macintosh labs. Some of the top instructors in the world will be teaching at this year's event. Space is very limited. Advance registration is encouraged.

Workshops and classes are scheduled November 3-4. Vendor expo and presentation seminars are November 4th from 10a-5:30p. One day advanced online registration is \$17, credit cards accepted (\$20 cash at the door). Register online using priority code: T4T3X. to save 10% off all registration fees (online registration only, expires 11/1). Free parking

Contact: Stephen M. Burns, <a href="mailto:chrome@ucsd.edu">chrome@ucsd.edu</a>
760 436-992; (<a href="mailto:www.chromeallusion.com">www.chromeallusion.com</a>)
Author of "Advanced Photoshop CS2 Trickery & FX"
President of San Diego Photoshop Users Group (<a href="www.sdphotoshopusers.com">www.sdphotoshopusers.com</a>)

#### MEMBER ANNOUNCEMENTS

#### **Poway Center for the Performing Arts**

15498 Espola, Poway , 92064 Exhibit runs from October 1 until October 28.

Paul Sewell's work will be in a group exhibit at Poway Center for the Performing Arts October 1-28 titled "Multiple Universes, Re-Seeing Art".

For more information, see below, or visit Paul's website at <a href="http://www.sewellstudio.com/">http://www.sewellstudio.com/</a> and <a href="http://www.abandonedamericana.com/">http://www.abandonedamericana.com/</a>

#### October 1 to October 28

**Multiple Universes: Re-Seeing Art** 

Digitally manipulated or manually digitized? Photo Realism or Real Photos? The Digital Art Guild and the Photo Arts Group October 1 –30

The Digital Art Guild and the Photo Arts Group have combined forces to explore how artists are responding to an audience that has become uncertain of what it sees.

#### **Multiple Universes: Beyond Definitions**

Have you looked at a photograph and wondered whether it was photoshopped? Or looked at a painting to find out that it was a photograph? Or vice versa?

contact: pshelleyg@cox.net

Joe Nalven at inalven@digitalartguild.com

#### **Exhibit at Ordover Gallery**

Artist Reception on October 19 from 6:30 to 8:30. Exhibit runs from October 19 until November 12.

"Colors of the Past: Photographs Along Route 66" - Blake Shaw

In the past three years I have immersed myself in Route 66, spending almost three months on the highway. What started out as an interesting weekend workshop turned into a voyage of discovery. I have learned about the history of our country and discovered some of our heartland. Some of the people and places I have photographed have already disappeared, and I hope that my photographs will preserve at least the memory of this fascinating part of our heritage.

#### "Untamed Coast" - Tom O Scott

Northern California and Oregon have some of the country's most beautiful coastline. Here the beaches are not manicured, and wild ocean combines with the fog and wind to create unforgettable sights. Tom O Scott will present images from his most recent trip to this magical area.

#### SPONSOR SPOTLIGHT

#### SD Photo Expo – by Mike McMahon November 18 and 19th

Several of our NCPS Sponsors (George's Photo & Video Exchange, Nelson Photo, and Oceanside Photo and Telescope) are co-sponsoring the 2<sup>nd</sup> Annual San Diego Photo Expo. Admission is free to this exciting event. There will be 20,000 square feet of digital photography vendors, gear, and free seminars from the industry's top professionals on topics of interest to digital photography newcomers and seasoned professionals.

Internationally recognized photographers such as Monte Zucker, Douglas Kirkland, Eddie Tapp, and Bambi Cantrell will share their professional and artistic expertise at the free lectures and workshops. Topics will range from wedding to portrait photography, as well as basic digital photography. World renowned Photoshop expert Eddie Tapp will demonstrate how software can help even the newest digital photographer produce work like the pros.

The San Diego Photo Expo will be on November 18<sup>th</sup> (Saturday) & 19<sup>th</sup> (Sunday) at the Del Mar Fairgrounds in the Activity Center Building. The Photo Expo will be open to the public from 9:00 am to 6:00 pm on Saturday and 9:00 am to 5:00 pm on Sunday. Admission to the Photo Expo is free and includes the seminars from the top professional photographers. There will be food and drinks for sale onsite. More information about the show and seminars can be found at <a href="https://www.sdphotoexpo.com">www.sdphotoexpo.com</a>.

#### **SPONSORS**

The NCPS thanks the following Annual Photography Exhibition sponsors. Please show your appreciation by visiting them.

#### GOLD LEVEL

| Calumet San Diego           | George's Photo & Video       |
|-----------------------------|------------------------------|
| 830 West Valley Parkway     | Exchange                     |
| Suite 330                   | 3837 30 <sup>th</sup> Street |
| Escondido, CA 92025         | San Diego, CA 92104          |
| 800-451-6650                | 619-297-3544                 |
| www.calumetphoto.com        | www.georgescamera.com        |
| Kurt's Camera Repair        | Modern Postcard              |
| 7811 Mission Gorge Rd # P   | 1675 Faraday Ave             |
| San Diego, CA 92120         | Carlsbad, CA 92008           |
| (619) 286-1810              | 800-959-8365                 |
| www.netsv.com/camera        | www.modernpostcard.com       |
| Nelson Photo                | Oceanside Photo and          |
| 1909 India Street           | Telescope                    |
| San Diego, CA 92101         | 918 Mission Ave              |
| 619-234-6621                | Oceanside, CA 92054          |
| www.nelsonphotosupplies.com | 760-722-3348                 |
|                             | www.optcorp.com              |

#### SILVER LEVEL

| Encinitas Photo Center 967 S. Coast Highway 101 #107B Encinitas, CA 92024 760-436-0562 www.encinitas101.com/encinitasphoto .htm                               | Green Flash Photography 4966 Lamont Street Pacific Beach, CA 92109 858-272-1926 www.greenflashphotography.com              |
|----------------------------------------------------------------------------------------------------|----------------------------------------------------------------------------------------------------|
| Jim Cline Photo Tours<br>11223-5 Carmel Creek Road<br>San Diego, CA 92130<br>858-350-1314<br>www.jimcline.com                                                 | Michael Seewald Photo<br>Workshops<br>835 N. Vulcan Ave. Suite B<br>Encinitas, CA 92024<br>760-633-1351<br>www.seewald.com |
| The Ordover Gallery Studio 172 444 S. Cedros Ave Solana Beach, CA 92075 858-720-1121 www.ordovergallery.com                                                   | PC Photo & Imaging<br>127 N. El Camino Real<br>Encinitas, CA 92024<br>760-632-1790<br>www.pc-photo.net                     |
| North Coast Photographic Services 5451 Avenida Encinas, Suite D Carlsbad, CA 92008 760-931-6809 www.northcoastphoto.com Total Photo 118 S. Solana Hills Drive | Professional Photographic Repair 7910 Raytheon Road San Diego, CA 92111 858-277-3700 www.procamerarepair.com               |
| Solana Beach, CA 92075<br>858-755-6311<br>www.totalphoto.net                                                                                                  |                                                                                                    |

# the Lens Paper

## **OCTOBER 2006 Meeting**

Wednesday, October 25, 2006 Quail Botanical Garden, Encinitas Ecke Building Meeting Room Enter Front Gate - **Exit Rear Gate** Front Gate is Locked at 7:00 p.m.

6:00 p.m. - Front Gate Opens

6:15 p.m. - Sign-in & Refreshments

6:30 p.m. - Announcements & Member Greeting

6:45 p.m. - Member Share

7:15 p.m. - Break & Refreshments 7:30 - 8:30 p.m. - Presentation

**Donations:** First-time guests free/returning guests \$3.00

#### TO REACH NCPS

Web Site: www.nc-photo.org

#### **VOLUNTEER LEADERSHIP TEAM**

| President Vice Pres. Treasurer Secretary Gatekeeper Hospitality Mailbox Membership Newsletter Photo Shoots Programs Publicity Reception Web Site | Stan John Barbara Swanson Nancy Jennings Nancy Telford Ed Stalder Judi Works Jack Jennings Al Joseph Terri Spath Al Schlegel Barbara Royer Carrie Barton Darlene Ashley Fred Heinzmann | To contact an individual Team Member go to our Web Site and click on CONTACTS and then on the person you wish to contact. |
|----------------------------------------------------------------------------------------------------|----------------------------------------------------------------------------------------------------|----------------------------------------------------------------------------------------------------|
|----------------------------------------------------------------------------------------------------|----------------------------------------------------------------------------------------------------|----------------------------------------------------------------------------------------------------|

**NOTE:** Please place NCPS in the Subject line of all correspondence.

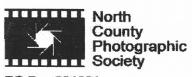

PO Box 231881 Encinitas, CA 92024-1881